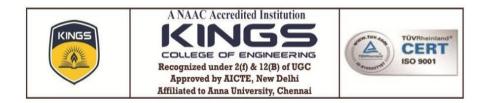

### **6.2.3 IMPLEMENTATION OF E-GOVERNANCE IN AREAS OF OPERATION**

| S NO | DESCRIPTION                                                              |
|------|--------------------------------------------------------------------------|
|      | Edumate – Academic ERP solutions                                         |
| 1    | Edumate – Login and Homepage                                             |
| 2    | User creation                                                            |
| 3    | Academic calendar configuration, course configuration                    |
| 4    | Course configuration – list of courses, student profile<br>configuration |
| 5    | Student profile creation, section allocation.                            |
| 6    | Semesterwise course grouping, CDC batch creation                         |
| 7    | Staff CDC period allocation, timetable period setting                    |
| 8    | Timetable definition, staff lab period configuration                     |
| 9    | Assignment and retest - mark entry and review                            |
| 10   | Attendance entry, OD approval                                            |
| 11   | Staff training updation                                                  |

| 12 | Reports                                |
|----|----------------------------------------|
|    | Easy 5.0 - Finance and accounts module |
| 13 | Easy 5.0-Homepage                      |
| 14 | Master database creation, updation     |
| 15 | Fee module                             |
| 16 | Fee collection and receipt             |
| 17 | Fee collection report                  |
| 18 | Staff profile creation                 |
| 19 | Payroll, paybill                       |
| 20 | TC issue (Edumate)                     |

## **6.2.3 EDUMATE – ERP SCREENSHOTS**

### LOGIN PAGE

| EDUAL         | ſΞ                    |
|---------------|-----------------------|
|               |                       |
| KINGS COLLEGE | OF ENGINEERING        |
| abhirami.cse  | @kingsindia.net       |
| <b>A</b>      |                       |
| Lo            | ogin                  |
| Remember?     | Forgot your password? |
|               |                       |

### HOME PAGE

| $\leftrightarrow$ $\rightarrow$ C $\blacksquare$ No                                                                                                    | t secure   | e dumate.kingsengg.edu.in/Login/Home                             | <b>0-</b> | ☆     | @ <b>*</b>  |      | : |
|----------------------------------------------------------------------------------------------------|------------|------------------------------------------------------------------|-----------|-------|-------------|------|---|
|                                                                                                    | e of En    |                                                                  | ⊠ 0       | 6     | WELCOM      | e, 👻 |   |
|                                                                                                    | <b>0</b> 8 | HOME > DASHBOARD Apply filter for widgets O                      |           |       |             |      |   |
| DASHBOARD                                                                                                    |            |                                                                  |           |       |             | ^    |   |
| FACULTY                                                                                                    | ~          | al Question Paper Comment Select v                               | - Select  |       | ~           |      |   |
| SECURITY                                                                                                    | ~          | al Anna University Batch wise Result                             |           |       | Ý           | 1    |   |
| CONFIGURATIONS                                                                                                    | ~          |                                                                  |           |       |             |      |   |
| ACADEMIC PROCESS                                                                                                    | ~          | al Anna University Departmentwise Result                         |           | 1     | ¥⊖ ∧ ×      |      |   |
| REPORT                                                                                                    | ~          | ad Mark Statistics                                               |           |       | <b>℃</b> ∧× | :    |   |
| ADMINISTRATION                                                                                                    | ~          | al CourseWise % Mark Statistics 0 and CourseWise Mark Statistics |           |       |             |      |   |
| ACADEMIC DEFINITION                                                                                                    | $\sim$     |                                                                  |           | _     |             |      |   |
| DATA BULK UPLOAD                                                                                                    | ~          | بط Your Class Attendance Status mm/dd/yyy                        | уу 🗖      | _ 🕌   | N N         |      |   |
| FOR MENTOR                                                                                                    | ~          |                                                                  |           | ·     |             |      |   |
| (K)(K)_K)(K)(K)_(K) |            |                                                                  |           |       |             |      |   |
|                                                                                                    |            |                                                                  |           |       |             |      |   |
|                                                                                                    |            | 4                                                                |           |       |             |      |   |
| EDU ATE                                                                                                    |            | For support 🌜 9940324434 🗷 sportal@itech-india.com               |           | Power | ed By 🚺     | est  | ו |

### **USER CREATION SCREEN**

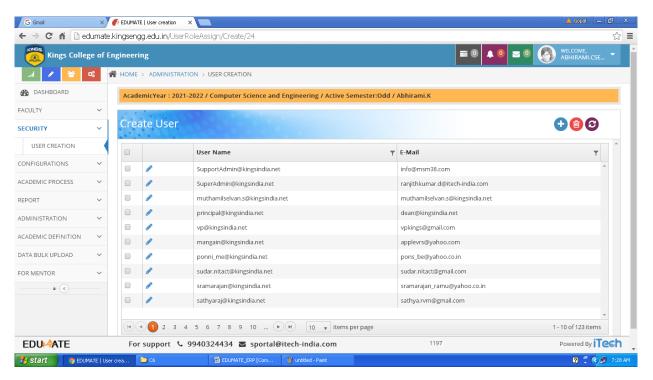

| G Gmail             | ×          | F EDUMATE   User creation ×             |                              |                         |                        | 🔺 Gopal 📃 🗃 🗙                |
|---------------------|------------|-----------------------------------------|------------------------------|-------------------------|------------------------|------------------------------|
| ← → C' fi 🗋 ed      | dumat      | e.kingsengg.edu.in/UserRol              | eAssign/Create/24            |                         |                        | <u>ج</u>                     |
| Kings Colle         | ge of      | Engineering                             |                              |                         |                        |                              |
| .al 🥒 😫             | <b>0</b> 8 | HOME > ADMINISTRATIO                    | N > USER CREATION            |                         |                        |                              |
| DASHBOARD           |            | AcademicYear : 2021-20                  | 22 / Computer Science and E  | ngineering / Active Sem | ester:Odd / Abhirami.K |                              |
| FACULTY             | ~          | 000000000000000000000000000000000000000 |                              |                         |                        |                              |
| SECURITY            | ~          | Create User                             |                              |                         |                        | 🕀 📵 😂                        |
| USER CREATION       |            |                                         |                              | 2                       | 3                      | 4                            |
| CONFIGURATIONS      | $\sim$     | BASIC INFOR                             | MATION I                     | NSTITUTION ACCESS       | ROLES                  | USER PERMISSION              |
| ACADEMIC PROCESS    | $\sim$     |                                         |                              |                         |                        |                              |
| REPORT              | $\sim$     | Status *                                | Active III                   |                         | Name *                 | DINESH.V v                   |
| ADMINISTRATION      | $\sim$     | Institution Name *                      | Kings College of Engineering | T                       | User Name *            | dinesh.eng@kingsengg.edu.in  |
| ACADEMIC DEFINITION | $\sim$     | Branch Name *                           | English                      |                         | Password *             |                              |
| DATA BULK UPLOAD    | $\sim$     |                                         |                              | *                       |                        | Password strength: Too short |
| FOR MENTOR          | ~          | Type *                                  | Staff                        | Ŧ                       | Confirm Password *     |                              |
| • «                 |            |                                         |                              |                         |                        |                              |
|                     |            |                                         |                              |                         |                        | ← Prev Next →                |
|                     |            | 4                                       |                              |                         |                        | × .                          |
| EDU ATE             |            | For support 💪 99                        | 940324434 🖬 sportal@i        | tech-india.com          | 1197                   | Powered By iTesh             |
| 🛃 start 🔰 💿 EDUr    | MATE   U   | ser crea 🗀 C6                           | EDUMATE_ERP [Com             | 🦉 untitled - Paint      |                        | 😰 🏺 🗘 😰 7:29 AM              |

## **CONFIGURATION SCREEN – ACADEMIC CALENDAR**

| G Gmail                   | ×          | 🌈 Aca   | demicCalender   | ×            |                   |                    |                       |           |           | 🔺 Gopal 📃 👝              | ð        |
|---------------------------|------------|---------|-----------------|--------------|-------------------|--------------------|-----------------------|-----------|-----------|--------------------------|----------|
| ← → C fi 🗋 ed             | lumat      | e.kings | engg.edu.in/Aca | ademicYear/  | 'AcademicCalender | /256               |                       |           |           |                          | \$       |
| Kings Colleg              | ge of      | Engine  | ering           |              |                   |                    |                       | =         | 0 🔺 0 🖂 0 | WELCOME,<br>ABHIRAMI.CSE |          |
| .al 🥒 🐸 🤇                 | <b>0</b> 8 | 倄 но    | ME > ADMIMISTR  | Ration > Aca | ADEMIC CALENDER   |                    |                       |           |           |                          |          |
| DASHBOARD                 |            | Ac      | ademicYear : 20 | 21-2022 / Co | mputer Science an | d Engineering / Ac | tive Semester:Odd / A | bhirami.K |           |                          |          |
| FACULTY                   | $\sim$     |         |                 | 199          | 0.00              |                    |                       |           |           |                          |          |
| SECURITY                  | ~          | A       | ademic Ca       | alender      |                   |                    |                       |           |           |                          |          |
| CONFIGURATIONS            | ~          | Eve     | ent For *       | l - Year     |                   | <b>*</b>           |                       |           |           |                          | <b>•</b> |
| ACADEMIC CALENDAR         | R          | Eve     | ent Type *      | Notification |                   | Ŧ                  |                       |           |           |                          |          |
| COURSE                    |            |         | < > toda        | ау           |                   |                    | November 2021         |           |           |                          |          |
| STUDENT PROFILE           |            |         | Sun             |              | Mon               | Tue                | Wed                   | Thu       | Fri       | Sat                      |          |
| UPDATE STUDENT<br>DETAILS |            |         |                 |              | 1                 | 2                  | 3                     | 4         | 5         | 6                        |          |
| STAFE PROFILE             |            |         |                 |              |                   |                    |                       |           |           |                          |          |
| ACADEMIC PROCESS          | ~          |         |                 |              |                   |                    |                       |           |           |                          |          |
| REPORT                    | $\sim$     |         |                 | 7            | 8                 | 9                  | 10                    | 11        | 12        | 13                       |          |
| ADMINISTRATION            | $\sim$     |         |                 |              |                   |                    |                       |           |           |                          |          |
| ACADEMIC DEFINITION       | ~          |         |                 |              |                   |                    |                       |           |           |                          |          |
| DATA BULK UPLOAD          | ~          |         |                 | 14           | 15                | 16                 | 17                    | 18        | 19        | 20                       |          |
| EDU ATE                   |            |         | For support 🐧   | • 9940324    | 434 🛛 sportal     | @itech-india.co    | m                     | 1199      |           | Powered By 🕅             | 26h      |
| 🛃 start 🔰 🧿 Acade         | emicCale   | ender   | C6              | 12           | EDUMATE_ERP [Com  | 🦉 untitled - Paint |                       |           |           | 🛛 🗘 🕄                    | 7:30 AN  |

## **CONFIGURATION SCREEN – COURSE**

| Kings Colleg              | e of Eng | ineering                |                                                   |                        | abhirami.cse              |
|---------------------------|----------|-------------------------|---------------------------------------------------|------------------------|---------------------------|
|                           |          | HOME > CONFIGURATIO     | NS > COURSE                                       |                        |                           |
| B DASHBOARD               |          | AcademicYear : 2021-202 | 2 / Computer Science and Engineering / Active Sem | ester:Odd / Abhirami.K |                           |
| ACULTY                    | $\sim$   |                         |                                                   |                        |                           |
| ECURITY                   | ~        | Course                  |                                                   |                        | 6699666                   |
| ONFIGURATIONS             | ~        | Regulation *            | 2013 💌                                            | Lecturing Hour *       | 3                         |
| COURSE                    |          | Course Code*            | CE6401                                            | Tutorial Hour *        | 0                         |
| STUDENT PROFILE           |          | Course Name*            | Construction Materials                            | Credit Point *         | 3                         |
| UPDATE STUDENT<br>DETAILS |          | Course ShortCode *      | CM                                                | Practical Hour *       | 0                         |
| STAFF PROFILE             |          | Course Category *       | Regulation 2013 Cour V                            |                        |                           |
|                           | N        | course category         | Regulation 2013 Cour ¥                            | Upload Syllabus        | Select                    |
| ADEMIC PROCESS            | ~        | Course Type *           | Core 🔻                                            |                        | Allow only PDF            |
| EPORT                     | ~        | Tutorial Type *         | Theoretical 🔻                                     |                        | Exam Conducted By College |
| DMINISTRATION             | ~        | Status *                | Active                                            | Upload Course          | Upload File               |
| edu <del>. (</del> Ate    |          | For support 💪 994       | 0324434 🛛 sportal@itech-india.com                 | 11                     | 98 Powered By TCC         |

# **CONFIGURATION SCREEN – COURSE LIST**

| Kings College of Eng | ineering |          |              |         |                                          |             |   | ≡ 0           | <b>• •</b> | ✓ <sup>0</sup> | IRAMI.CSE    |
|----------------------|----------|----------|--------------|---------|------------------------------------------|-------------|---|---------------|------------|----------------|--------------|
| .al 🖌 😤 🕰            | 🕈 номе   | > CONFIG | URATIONS > C | OURSE   |                                          |             |   |               |            |                |              |
| ASHBOARD             |          |          |              |         |                                          |             |   |               |            |                |              |
| ACULTY V             | _        |          |              |         |                                          |             |   |               |            |                |              |
| ECURITY ~            |          | Course   | Code         | Ŧ       | Course Name                              | Course Type | T | Tutorial Type | т          | Lecturing Hour |              |
| CONFIGURATIONS ~     |          |          | 1            |         | Environmental Science and<br>Engineering | Core        |   | Theoretical   |            | 3              | *            |
| COURSE               |          | A MA645  | 59           |         | Numerical Methods                        | Core        |   | Theoretical   |            | 3              |              |
| STUDENT PROFILE      |          | N CE640  | 1            |         | Construction Materials                   | Core        |   | Theoretical   |            | 3              |              |
| UPDATE STUDENT       |          | N CE640  | 2            |         | Strength of Materials                    | Core        |   | Theoretical   |            | 3              |              |
| DETAILS              |          | N CE640  | 3            |         | Applied Hydraulic Engineering            | Core        |   | Theoretical   |            | 3              |              |
| STAFF PROFILE        |          | N CE640  | 4            |         | Surveying II                             | Core        |   | Theoretical   |            | 3              |              |
|                      |          |          | 5            |         | Soil Mechanics                           | Core        |   | Theoretical   |            | 3              |              |
| REPORT V             |          |          | 1            |         | Strength of Materials<br>Laboratory      | Core        |   | Practical     |            | 0              |              |
| DMINISTRATION ~      | 4        |          | 2            |         | Hydraulic Engineering                    | Core        |   | Practical     |            | 0              | *            |
| EDU-ATE              | For      | support  | 994032443    | 34 💌 sp | ortal@itech-india.com                    |             |   | 1150          |            | Pow            | ered By iTes |

# **CONFIGURATION SCREEN – STUDENT PROFILE**

| Kings College of Engir    |        |        |          |                      |             |                      |                   |          |                 | WELCOM     ABHIRA | ie,<br>MI.CSE 🔻       |
|---------------------------|--------|--------|----------|----------------------|-------------|----------------------|-------------------|----------|-----------------|-------------------|-----------------------|
|                           | HOME > | CON    | FIGURA   | ATIONS > STUDEN      | T PROFILE   |                      |                   |          |                 |                   |                       |
| ACULTY V                  | Stud   | ent    | Info     | ormation             | Student     | ld/Name/RegNo        | Search            |          |                 | •                 | 000                   |
| ECURITY ~                 |        |        |          |                      |             |                      |                   |          |                 | •                 | í                     |
| ONFIGURATIONS ~           |        |        |          |                      |             |                      |                   |          |                 | 100% Profile      | e Comple <sup>.</sup> |
| STUDENT PROFILE           |        |        |          | Student Id T         | Name T      | Father Name          | Branch            | Gender T | Mentor          | Mentor Mobile     | T                     |
| UPDATE STUDENT<br>DETAILS |        |        |          | ,                    | ,           | ,                    |                   | ,        |                 | ,                 |                       |
| STAFF PROFILE             | -      | ₽      | ø        |                      |             |                      |                   |          |                 |                   |                       |
|                           |        |        |          |                      |             |                      |                   |          |                 |                   | - 11                  |
| CONFIGURE SECTION         |        |        |          |                      | ABDUL WAHAB | P.A.Sulthan          |                   | Male     | MRS.R. REVATHI  | 9894894647        |                       |
|                           |        | ₽      | <i>.</i> | K14CE002             | S           | Batcha               | Civil Engineering | inone -  | WINDIN, NEWATHI | 9894894647        |                       |
| CADEMIC PROCESS           |        | ₽      | <b>S</b> | K14CE002             |             | Batcha               | Civil Engineering | THUR C   | WIG.R. REVAILU  | 9894894647        |                       |
| CADEMIC PROCESS           |        | ₽<br>₽ |          | K14CE002<br>K14CE003 |             | Batcha<br>S.Mathavan | Civil Engineering | Female   | MRS.R. REVATHI  | 9894894647        | 1                     |

## **CONFIGURATION SCREEN – STUDENT PROFILE**

|                           | e of Eng   | gineering                    |                              |                                        | ■ ● ▲ ● ■ ● ₩ WELCOME,<br>ABHIRAMI.CSE ▼ |
|---------------------------|------------|------------------------------|------------------------------|----------------------------------------|------------------------------------------|
| A 🖌 🞽                     | <b>0</b> % | HOME > CONFIGURATIONS > STUD | ENT PROFILE                  |                                        |                                          |
| ASHBOARD                  |            | ch dans later markers        | 0.0.0                        |                                        |                                          |
| ACULTY                    | ~          | Student Information          | Studentid/Name/RegNo         | Search                                 |                                          |
| CURITY                    | ~          |                              |                              |                                        | 1                                        |
| ONFIGURATIONS             | ~          | General Details              |                              |                                        |                                          |
| STUDENT PROFILE           |            | Status *                     | Active                       | Student Name *                         | ARUNKUMAR                                |
| UPDATE STUDENT<br>DETAILS |            | Student ID *                 | K20ME007                     | Initial *                              | P                                        |
| STAFF PROFILE             |            | Father Name *                | PERAMAIYAN R                 | University Registration<br>Number      | 821120114007                             |
| CONFIGURE SECTION         | 4          | Institution *                | Kings College of Engineering | <ul> <li>Admitted Through *</li> </ul> | SC-GOVT v                                |
| ADEMIC PROCESS            | N          | Programme *                  | BE / B.Tech                  | ▼ DOB *                                | 01/05/2003                               |
| PORT                      | ~          | Academic Batch *             | 2020-2024                    | <ul> <li>Email Id *</li> </ul>         | mrsmartpullingo420@gmail.com 💌           |
| MINISTRATION              | ~          | Actual Branch *              | Mechanical Engineering       | <ul> <li>Languages Known</li> </ul>    | Tamil,English                            |
|                           |            | Current Branch *             | Mechanical Engineering       | T                                      |                                          |
| edumate                   |            | For support 6 9940324434     | 🗹 sportal@itech-india.com    | 1134                                   | Powered By TCC                           |

## **CONFIGURATION SCREEN – STUDENT SECTION ALLOCATION**

| Kings College of Eng |          | CONFIGURATIONS > ( |        | RE SECTIONS                       |                                     |               |           | ABHIRAMI.CSE            |
|----------------------|----------|--------------------|--------|-----------------------------------|-------------------------------------|---------------|-----------|-------------------------|
| DASHBOARD            | _        |                    |        | ience and Engineering / Active Se | emester:Odd / Abhirami.K            |               |           |                         |
| FACULTY ~            |          |                    |        | 0 0                               |                                     |               |           |                         |
| SECURITY ~           | Assig    | gning Section      |        |                                   |                                     |               |           | <b>2 - 1 (a) &lt; v</b> |
| CONFIGURATIONS ~     |          | Academic year      | Ŧ      | Institution                       | Branch                              | Year of Study | ▼ Section | Ť                       |
| CONFIGURE SECTION    | 0. 🥒     | 2017-2018          |        | Kings College of Engineering      | Civil Engineering                   | I - Year      | A         | -                       |
| SECTION ALLOCATION   | <b>.</b> | 2017-2018          |        | Kings College of Engineering      | Civil Engineering                   | II - Year     | A         |                         |
| COURSE SYLLABUS      | 0. 🥒     | 2017-2018          |        | Kings College of Engineering      | Civil Engineering                   | III - Year    | A         |                         |
| HOLIDAY DECLARATION  | □. ∂     | 2017-2018          |        | Kings College of Engineering      | Civil Engineering                   | III - Year    | в         |                         |
| SCREEN ORDER         | O. 🥒     | 2017-2018          |        | Kings College of Engineering      | Civil Engineering                   | IV - Year     | A         |                         |
| CADEMIC PROCESS V    | □. /     | 2017-2018          |        | Kings College of Engineering      | Civil Engineering                   | IV - Year     | в         |                         |
| EPORT V              | O. 🥒     | 2017-2018          |        | Kings College of Engineering      | Computer Science and<br>Engineering | I - Year      | A         |                         |
| DMINISTRATION V      | □. 🥒     | 2017-2018          |        | Kings College of Engineering      | Computer Science and<br>Engineering | II - Year     | А         |                         |
| EDU ATE              | For s    | upport 🌜 99403244  | 34 💌 s | portal@itech-india.com            |                                     | 1191          |           | Powered By iTesh        |

### **CONFIGURATION SCREEN – SEMESTERWISE COURSE GROUPING**

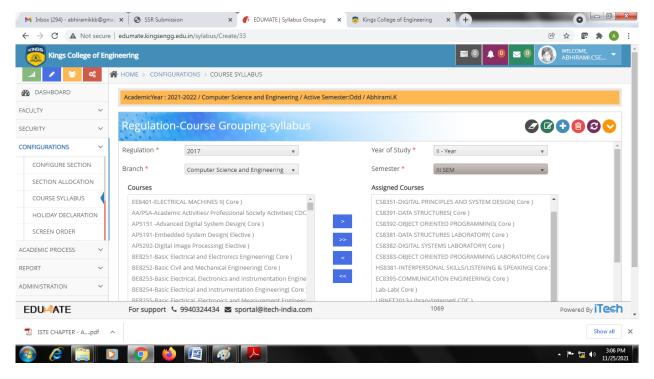

### **ACADEMIC DEFINITION – CDC BATCH CREATION**

| -                  | secure   | edumate.king | sengg.edu       | i.in/LabBatchCre | eation/CDCE | atch/260      |            |         |           |             |      |              |          |      | © ☆ 🖸           | * 🔺 🙆          |
|--------------------|----------|--------------|-----------------|------------------|-------------|---------------|------------|---------|-----------|-------------|------|--------------|----------|------|-----------------|----------------|
| Kings College      | of Engin | eering       |                 |                  |             |               |            |         |           |             |      |              | ▲ 0 🖂    | 0    |                 | ,<br>MI.CSE 🔻  |
| al 🖌 😤 🛛           | <b>6</b> | HOME > AC    | ADEMIC D        | EFINITIONS > C   | DC BATCH (  | REATION       |            |         |           |             |      |              |          |      |                 |                |
| DASHBOARD          |          | AcademicYe   | ar : 2021-2     | 022 / Computer   | Science and | l Engineering | / Active S | emester | :Odd / Ab | iirami.K    |      |              |          |      |                 |                |
| CULTY              | ~        |              |                 | 00               | 0.1011      |               |            |         |           |             |      |              |          |      |                 |                |
| CURITY             | ~        | CDC Ba       | itch C          | reation          |             |               |            |         |           |             |      |              |          |      | B               |                |
| INFIGURATIONS      | ~        | Branch Nar   | ne *            | Civil Engineerin | g           | •             |            |         | S         | ection *    |      | Select       |          |      | Ŧ               | 4              |
| ADEMIC PROCESS     | ~        | Year Of Stu  | dy *            | I - Year         |             | Ŧ             |            |         | C         | DC Batch Na | me * | Select       |          |      | •               |                |
| PORT               | ~        |              |                 |                  |             |               |            |         |           | New Bra     | nch  |              |          |      |                 |                |
| MINISTRATION       | ~        | Semester *   |                 | I SEM            |             | Ŧ             |            |         |           |             |      |              |          |      |                 |                |
| ADEMIC DEFINITION  | ~        | Stude        | nts St          | udents Order E   | By Regis    | ter No 🔻      |            | A       | llocated  | Students    |      | Students     | Order By | Regi | ster No 🔻       |                |
| CDC BATCH CREATION |          |              | No <b>y</b> Stu | dent Id          | ▼ Studer    | it Name 🔻     | R          | 0       | S No T    | Student Id  | Ŧ    | Student Name | ▼ Gender | Ŧ    | Registration No | T              |
| CDC STAFF CONFIG   |          |              |                 |                  |             |               | *          |         |           |             |      |              |          |      |                 |                |
| DEFINE PERIOD      |          |              |                 |                  |             |               |            |         |           |             |      |              |          |      |                 |                |
| DEFINE TIMETABLE   |          |              |                 |                  |             |               |            |         |           |             |      |              |          |      |                 |                |
| EDU ATE            |          | For supp     | ort 🍤 9         | 940324434        | sportal@    | itech-india.  | com        |         |           |             | 6    | 64           |          |      | Powered         | By <b>iTes</b> |
|                    |          |              |                 |                  |             |               |            |         |           |             |      |              |          |      |                 |                |

# **ACADEMIC DEFINITION – CDC STAFF PERIOD BATCH CREATION**

| $\leftarrow \rightarrow C$ (A Not | secure       | edumate.kingsengg | .edu.in/StaffLabPeriodsConfig/0 | CDCStaffConfig/261           |                      |                                             | 🖻 🛧 💽 🛊 📣                |
|-----------------------------------|--------------|-------------------|---------------------------------|------------------------------|----------------------|---------------------------------------------|--------------------------|
| Kings College                     | ofEng        | ineering          |                                 |                              |                      | ≡0 ▲0 ≥0                                    | Melcome,<br>Abhirami.cse |
| a 🖌 😤                             | <b>0</b> 6 1 | 👫 HOME > CONFIGU  | JRATIONS > CDC STAFF PERIOD     | CONFIGURATION                |                      |                                             |                          |
| ASHBOARD                          |              | AcademicYear : 20 | 21-2022 / Computer Science an   | d Engineering / Active Semes | ter:Odd / Abhirami.K |                                             |                          |
| ACULTY                            | ~            |                   |                                 |                              |                      |                                             |                          |
| ECURITY                           | ~            | CDC Staff I       | Period Configurat               | ion                          |                      |                                             |                          |
| ONFIGURATIONS                     | ~            | Branch *          | Civil Engineering               | Ŧ                            | Day *                | Monday                                      | •                        |
| CADEMIC PROCESS                   | ~            | Year *            | I - Year                        | <b>v</b>                     | Course *             | Communicative English (HS8151)              | •                        |
| EPORT                             | ~            | Semester *        | I SEM                           | <b>v</b>                     | CDC Batch*           | 1                                           | •                        |
| DMINISTRATION                     | ~            | Section *         | Select                          | <b>.</b>                     | For Periods *        | 1 - [9:15 AM-10:00 AM]                      |                          |
| CADEMIC DEFINITION                | ~            | Staff Branch *    | Civil Engineering               | •                            |                      | 2 - [10:00 AM-10:45 AM]                     |                          |
| CDC STAFF CONFIG                  |              | Staff *           | D.SHARMILA                      | v                            |                      | 3 - [11:00 AM-11:45 AM]                     |                          |
| DEFINE PERIOD                     |              | Stan              | DISHARMILA                      | Ŧ                            |                      | 4 - [11:45 AM-12:30 PM]                     |                          |
| DEFINE TIMETABLE                  |              |                   |                                 |                              |                      | 5 - [1:00 PM-1:55 PM] 6 - [1:55 PM-2:40 PM] |                          |
| STAFF CLASS / COURS               | 5E           |                   |                                 |                              |                      | 7 - [2:40 PM-3:25 PM]                       |                          |
| ASSIGN                            |              |                   |                                 |                              |                      | 8 - [3:40 PM-4:30 PM]                       |                          |
| edu 🐴 Te                          |              | For support 🤇     | 🛛 9940324434 🔽 sportal@         | itech-india.com              |                      | 1198                                        | Powered By iTesh         |

# ACADEMIC DEFINITION – TIME TABLE PERIOD SETTING

| M Inbox (294) - abhirami      | -          | 1 -                | •                               | ATE   Period Definition | × 🗟 Kings College of Engineering | × +  |                                                   |
|-------------------------------|------------|--------------------|---------------------------------|-------------------------|----------------------------------|------|---------------------------------------------------|
| ← → C ▲ Not                   | -          |                    | du.in/DefinePeriod/Create/29    |                         |                                  | ≡0 ↓ | © ☆ 💽 🗯 📣 :<br>© 🖂 © 💽 welcome,<br>Abhirami.cse ▾ |
| 1                             | <b>0</b> 8 | ACADEMI            | DEFINITIONS > DEFINE PERIOD     |                         |                                  |      |                                                   |
| DASHBOARD                     |            | AcademicYear : 202 | 1-2022 / Computer Science and E | ngineering / Active Se  | mester:Odd / Abhirami.K          |      |                                                   |
| FACULTY                       | $\sim$     | 1.1.1.1.1.1.1.1    |                                 |                         |                                  |      |                                                   |
| SECURITY                      | $\sim$     | Define Peri        | od                              |                         |                                  |      |                                                   |
| CONFIGURATIONS                | $\sim$     | Programme *        | BE / B.Tech 🔹                   |                         |                                  |      | A                                                 |
| ACADEMIC PROCESS              | ~          | Branch Name *      | Civil Engineering 🔹             |                         |                                  |      |                                                   |
| REPORT                        | $\sim$     | Year Of Study *    | II - Year                       | *                       |                                  |      |                                                   |
| ADMINISTRATION                | ~          | No Of Period *     | 8                               |                         |                                  |      |                                                   |
| ACADEMIC DEFINITION           | ~          | No Of Interval *   | 3                               |                         |                                  |      |                                                   |
| DEFINE PERIOD                 |            | Interval Names     |                                 |                         |                                  |      |                                                   |
| DEFINE TIMETABLE              |            | interval Names     | MORNING BREAK                   |                         |                                  |      |                                                   |
| STAFF CLASS / COUR!<br>ASSIGN | SE         |                    | LUNCH                           |                         |                                  |      |                                                   |
| STAFF LAB PERIODS             |            |                    | EVENING BREAK                   |                         |                                  |      |                                                   |
| EDU ATE                       |            | For support 🔍      | 9940324434 🛛 sportal@ite        | ech-india.com           | 11                               | 86   | Powered By iTesh                                  |
| 1STE CHAPTER - A              | .pdf       | ^                  |                                 |                         |                                  |      | Show all                                          |
| 🔊 🥝 📑                         |            |                    | 👜 🧭 😕                           |                         |                                  |      | ▲ 🕨 況 🐠 3:27 PM<br>11/25/2021                     |

## **ACADEMIC DEFINITION – TIME TABLE DEFINITION**

| M Inbox (294) - abhirami                               | kkb@gr     | nai 🗙 🗍 🕲 SSR Submission        | 🗙 🌈 EDUMATE   Time Table                   | × 🗧 Kings College of Engineering | • × +   |                               |
|--------------------------------------------------------|------------|---------------------------------|--------------------------------------------|----------------------------------|---------|-------------------------------|
| $\leftrightarrow$ $\rightarrow$ C $\blacktriangle$ Not | t secur    | e edumate.kingsengg.edu.in/Time | TableDefinition/Create/30                  |                                  |         | i 🖈 🕼 🛊 📣 🗄                   |
|                                                        | e of En    | gineering                       |                                            |                                  | ≡ 0 ♦ 0 | abhirami.cse 🝷                |
| .al 🖌 😫                                                | <b>0</b> 8 | HOME > ACADEMIC DEFINITION      | NS > DEFINE TIMETABLE                      |                                  |         |                               |
| DASHBOARD                                              |            | AcademicYear : 2021-2022 / Co   | nputer Science and Engineering / Active Se | mester:Odd / Abhirami.K          |         |                               |
| FACULTY                                                | $\sim$     |                                 |                                            |                                  |         |                               |
| SECURITY                                               | ~          | Time Table Defini               | tion                                       |                                  |         |                               |
| CONFIGURATIONS                                         | ~          | Branch Name *                   | Computer Science and Engineering           | Ŧ                                |         | <u>ـ</u>                      |
| ACADEMIC PROCESS                                       | ~          | Year Of Study *                 | III - Year                                 | Ŧ                                |         |                               |
| REPORT                                                 | ~          | Semester *                      | V SEM                                      | v                                |         |                               |
| ADMINISTRATION                                         | ~          | Section *                       | A                                          | Ŧ                                |         |                               |
| ACADEMIC DEFINITION                                    | ~          |                                 | Enable Saturday                            |                                  |         |                               |
| DEFINE TIMETABLE                                       |            | Staff Branch Name *             | Computer Science and Engineering           | T                                |         |                               |
| STAFF CLASS / COUR<br>ASSIGN                           | SE         | 4                               |                                            |                                  |         | >                             |
| STAFF LAB PERIODS                                      |            |                                 |                                            |                                  |         |                               |
| EXAM DEFINITION                                        |            |                                 |                                            |                                  |         |                               |
| EDU <mark>MA</mark> TE                                 |            | For support 💪 99403244          | 34 🛛 sportal@itech-india.com               |                                  | 1196    | Powered By iTesh              |
| 🔝 ISTE CHAPTER - A                                     | .pdf       | ^                               |                                            |                                  |         | Show all X                    |
| 🚳 🤌 📋                                                  |            | D 🚺 😫                           | <i>🚳</i> 🔼                                 |                                  |         | ▲ 🕨 🌄 🕪 3:29 PM<br>11/25/2021 |

## ACADEMIC DEFINITION - STAFF LAB PERIOD CONFIGURATION

| Kings Colleg              | e of Eng      | ineering          |                                        |                        |                    | ≡0 ▲0 ⊠0                | WELCOME,<br>ABHIRAMI.CSE |
|---------------------------|---------------|-------------------|----------------------------------------|------------------------|--------------------|-------------------------|--------------------------|
| ai 🖌 😤                    | <b>0</b> \$ 1 | 👫 HOME > CONFIGU  | JRATIONS > STAFF LAB PERIODS           |                        |                    |                         |                          |
| DASHBOARD                 |               | AcademicYear : 20 | 21-2022 / Computer Science and Enginee | ering / Active Semeste | r:Odd / Abhirami.K |                         |                          |
| ACULTY                    | ~             | 1.1.1.            |                                        |                        |                    |                         |                          |
| ECURITY                   | ~             | Staff Lab P       | Period Configuration                   |                        |                    |                         | B 🖉 📵                    |
| CONFIGURATIONS            | ~             | Branch *          | Computer Science and Engineering       | T                      | Day *              | Monday                  | •                        |
| ACADEMIC CALEND           | AR            | Year *            | IV - Year                              | v                      | Course *           |                         |                          |
| COURSE                    |               | Semester *        | VII SEM                                |                        | For Periods *      |                         |                          |
| STUDENT PROFILE           |               | Serifester        | VII SEM                                | v                      | For Ferrous        | 1 - [9:15 AM-10:00 AM]  |                          |
|                           |               | Section *         | A                                      | •                      |                    | 2 - [10:00 AM-10:45 AM] |                          |
| UPDATE STUDENT<br>DETAILS |               | Staff Branch *    | Computer Science and Engineering       | *                      |                    | 3 - [11:00 AM-11:45 AM] |                          |
|                           |               |                   | compater beenee and engineering        |                        |                    | 4 - [11:45 AM-12:30 PM] |                          |
| CADEMIC PROCESS           | ~             | Staff *           | PUVANESWARI.S                          | *                      |                    | 5 - [1:15 PM-2:00 PM]   |                          |
|                           |               |                   |                                        |                        |                    | 6 - [2:00 PM-2:45 PM]   |                          |
| EPORT                     | ~             |                   |                                        |                        |                    | 7 - [3:00 PM-3:45 PM]   |                          |
| DMINISTRATION             | ~             |                   |                                        |                        |                    | 8 - [3:45 PM-4:30 PM]   |                          |
|                           |               |                   |                                        | Comester Name          | Section Name       | Course Name Staff Name  | T Day Name               |
| EDU ATE                   |               | For support       | 🖕 9940324434 🛛 sportal@itech-in        | dia.com                |                    | 1199                    | Powered By <b>iTesh</b>  |

## ACADEMIC PROCESS – ASSIGNMENT MARK ENTRY

| M Jan mom.pdf - abhiram<br>← → C A Not                                                                                               |         |                                 | nission x of EDUMATE   Assignmer<br>gg.edu.in/MarksEntry/AssignmentMarks/255 | nt Mark Ent 🗙 🧧 Kings College of Engineering | × +                           |                       |
|----------------------------------------------------------------------------------------------------|---------|---------------------------------|------------------------------------------------------------------------------|----------------------------------------------|-------------------------------|-----------------------|
| Kings College                                                                                                    | e of En |                                 | EMIC PROCESS > MARK ENTRY                                                    |                                              | ≡ 0 ▲ 0 ≥ 0 🚯 WEA             | Come,<br>Hirami.cse ▼ |
| ASHBOARD                                                                                                    |         | AcademicYear :                  | 2021-2022 / Computer Science and Engineering / A                             | ctive Semester:Odd / Abhirami.K              |                               |                       |
| ACULTY                                                                                                    | ~       | Assignme                        | ent Marks Entry                                                              |                                              | 80                            |                       |
| ONFIGURATIONS<br>CADEMIC PROCESS<br>ASSIGNMENT MARK<br>ENTRY<br>IMPROVEMENT TEST<br>ASSIGN<br>ATTENDANCE ENTRY<br>OD APPROVAL (ADMII |         | Exam *<br>Course *<br>S. No Stu | Assessment Test I                                                            | Student Name                                 | Order By Register No<br>Marks | ×                     |
|                                                                                                    | ~       | For support                     | ६ 9940324434 🗷 sportal@itech-india.com                                       | <b>m</b> 11                                  | 99 Pow                        | ered By <b>iTesh</b>  |
| 1.3.3_1635674410                                                                                                    | xlsx    | 🔨 🔁 Jan mom                     | n.pdf 🧄 ISTE CHAPTER - Api                                                   | df ^                                         |                               | Show all              |
| ) 🏉 📋                                                                                                    |         | 2 📀 🕻                           | 🌢 🐚 🧭 📕 💽                                                                    |                                              | - P                           |                       |

## ACADEMIC PROCESS - RETEST ASSIGNMENT MARK ENTRY

| - → C ▲ Not secure         | edumate.kingsengg.edu.in | /MarksEntry/AssignImprovem    | entTestStudent/262 | Kings College of Engineering | × (+)        | _                       |                          |
|----------------------------|--------------------------|-------------------------------|--------------------|------------------------------|--------------|-------------------------|--------------------------|
| Kings College of Engin     |                          |                               |                    |                              | ≡ 0          | ▲ 0 🖂 0                 | WELCOME,<br>ABHIRAMI.CSE |
| al 🖌 😵 🧠                   |                          |                               |                    |                              |              |                         |                          |
|                            |                          | 2 / Computer Science and Engi |                    | dd / Abhirami.K              |              |                         |                          |
| NFIGURATIONS ~             | Academic Year *          | 2021-2022                     | •                  | Semester *                   | III SEM      |                         | •                        |
| ADEMIC PROCESS ~           | Exam *<br>Branch *       | Weekly Test I                 | Transford Figure - | Section *<br>Course *        | Select see   | tion                    | T T                      |
| ASSIGN<br>ATTENDANCE ENTRY | Year *                   | II - Year                     | *                  | Order By                     | Register I   | No 🔻                    |                          |
| OD APPROVAL (ADMIN)        | S. No Student Id         | Registration No               | Student Name       | Section M                    | ark Obtained | Retest Mark<br>Obtained | Improvement Test         |
|                            |                          |                               |                    |                              |              |                         |                          |
| MINISTRATION Y             |                          |                               |                    |                              |              |                         |                          |
| EDU <mark>MA</mark> TE     | For support 🍾 9940       | 0324434 🛛 sportal@itech       | n-india.com        | 11                           | 98           |                         | Powered By               |
| 1.3.3_1635674410xlsx ^     | 🔀 Jan mom.pdf            | ↑ ISTE CHAR                   | PTER - Apdf        |                              |              |                         | Show all                 |

# **ACADEMIC PROCESS – ATTENDANCE ENTRY**

| M Jan mom.pdf - abhiramikkb@gn                 | × SSR Submission              | × 🜈 Attendance              | × 🗟                        | Kings College of Engineering | × +               | 0 - 0 - ×                     |
|------------------------------------------------|-------------------------------|-----------------------------|----------------------------|------------------------------|-------------------|-------------------------------|
| $\leftrightarrow$ $\rightarrow$ C A Not secure | edumate.kingsengg.edu.in/Atte | ndanceEntry/Attendance/28   |                            |                              |                   | 🖻 ☆ 💽 🛊 🔼 :                   |
| Kings College of Eng                           | ineering                      |                             |                            |                              |                   |                               |
| .al 🥒 😤 🕰                                      | HOME > ACADEMIC PROCESS       | 5 > ATTENDANCE              |                            |                              |                   |                               |
| DASHBOARD                                      | AcademicYear : 2021-2022 / Co | omputer Science and Enginee | ring / Active Semester:Odd | / Abhirami.K                 |                   |                               |
| FACULTY ~                                      |                               |                             |                            |                              |                   |                               |
| SECURITY ~                                     | 0 Present                     | 0 Absent                    | 0 Total                    |                              |                   |                               |
| CONFIGURATIONS ~                               |                               |                             |                            |                              |                   |                               |
| ACADEMIC PROCESS ~                             | Attendance Entry              | /                           |                            |                              | Ø                 |                               |
| ATTENDANCE ENTRY                               |                               |                             |                            |                              |                   | *                             |
| OD APPROVAL (ADMIN)                            | Date*                         | 25/11/2021                  |                            | Syllabus for*                | Assessment Test I | v                             |
| LEAVE APPROVAL<br>(ADMIN)                      | Course*                       |                             | v                          | Total Hours Conducted        |                   |                               |
| MARKS ENTRY                                    | Is CDC Batch*                 | No                          | T                          | Topic Covered *              |                   | ~                             |
| DETECT MADE ENTRY                              | Remarks*                      | Normal                      | *                          |                              |                   |                               |
| REPORT V                                       | For Periods*                  | Select                      | 1                          |                              |                   |                               |
| ADMINISTRATION ~                               | Select the Absentees*         |                             |                            |                              |                   |                               |
| EDU ATE                                        | For support 💪 9940324         | 434 🛛 sportal@itech-in      | dia.com                    | 119                          | 4                 | Powered By iTesh              |
| DRM.pdf                                        | 1.3.3_1635674410xlsx          | ∧ 🔁 Jan mom.pdf             | ^ ™ IS                     | E CHAPTER - Apdf             |                   | Show all                      |
| 📀 🥖 📋 D                                        | ) 🚺 🍪 🕅                       | 🛷 📕 🕅                       | 1                          |                              |                   | ▲ 📭 🌄 🐠 3:58 PM<br>11/25/2021 |

## ACADEMIC PROCESS – OD APPROVAL

| M Jan mom.pdf - abhiramikkb@gn                 | n ×   ⊗ SSR Submission                 | ×                    | F EDUMATE - OD Appro    | oval 🗙 👼 k            | lings College of Enginee | ring × +       | _         | G                |                   |
|------------------------------------------------|----------------------------------------|----------------------|-------------------------|-----------------------|--------------------------|----------------|-----------|------------------|-------------------|
| $\leftrightarrow$ $\rightarrow$ C A Not secure | edumate.kingsengg.edu                  | in/PostOD/approve/   | 72                      |                       |                          |                |           | ₿ ✿              | 🕫 🗯 🔼 E           |
| Kings College of Eng                           | ineering                               |                      |                         |                       |                          |                |           | WELCON<br>ABHIR/ | ne,<br>AMI.CSE ▼  |
|                                                | HOME > ACADEMIC PR                     | OCESS > OD APPRO     | VAL                     |                       |                          |                |           |                  |                   |
| ASHBOARD                                       | AcademicYear : 2021-2                  | 022 / Computer Scier | ice and Engineering / A | Active Semester:Odd / | Abhirami.K               |                |           |                  |                   |
| ACULTY ~                                       |                                        |                      |                         |                       |                          |                |           |                  |                   |
| SECURITY Y                                     | OD Approval                            |                      |                         |                       |                          |                | 606       |                  | ~                 |
| CONFIGURATIONS ~                               | 1. 1 1 1 1 1 1 1 1 1 1 1 1 1 1 1 1 1 1 |                      |                         |                       |                          |                |           |                  |                   |
| CADEMIC PROCESS ~                              | Programme BE / B.T.                    | ech                  | *                       |                       |                          |                |           |                  |                   |
| OD APPROVAL (ADMIN)                            | Year 🗹 I - Y                           | /ear                 |                         |                       |                          |                |           |                  |                   |
| LEAVE APPROVAL<br>(ADMIN)                      | ☑ II -<br>☑ III -                      |                      |                         |                       |                          |                |           |                  |                   |
| MARKS ENTRY                                    | 🗹 IV -                                 | Year                 |                         |                       |                          |                |           |                  |                   |
| RETEST MARK ENTRY                              | Search                                 |                      |                         |                       |                          |                |           | Show Approv      | ed OD             |
| REPORT V                                       | Branch                                 | <b>▼</b> Year        | ▼ Section               | <b>T</b> Register No  | ▼ Student Id             | ▼ Student Name | ▼ OD Date | ▼ OD Periods     | <b>▼</b> Rema     |
| ADMINISTRATION V                               |                                        |                      |                         |                       |                          |                |           |                  | - 1               |
| EDU ATE                                        | For support 💪 99                       | 40324434 🖬 spo       | ortal@itech-india.co    | m                     |                          | 1200           |           | Powere           | d By <b>iTesh</b> |
| DRM.pdf                                        | 1.3.3_163567441                        | 0xlsx ^ 🔁            | Jan mom.pdf             | n 🔁 ist               | E CHAPTER - Apdf         | ^              |           |                  | Show all          |
| a 🖉 🛅 🖸                                        |                                        |                      |                         |                       |                          |                |           | . <b>⊫</b> • ¶   | 4:00 PM           |

### STAFF TRAINING UPDATION SCREEN

| G Gmail             | ×         | 🌈 Staff Programme Details 🛛 🗙 📃           |                                                 |       |                              |                                   |                          |
|---------------------|-----------|-------------------------------------------|-------------------------------------------------|-------|------------------------------|-----------------------------------|--------------------------|
| ← → C fi 🗋 ec       | dumate.   | k <b>ingsengg.edu.in</b> /Training/Staff1 | FrainingDetails/257                             |       |                              |                                   | ය<br>වූ =                |
| Kings Colle         | ge of Ei  | ngineering                                |                                                 |       |                              | i 0 🔺 0 🖬 🕥                       | WELCOME,<br>ABHIRAMI.CSE |
| .al 🖌 🞽             | a:        |                                           |                                                 |       |                              |                                   |                          |
| DASHBOARD           |           | AcademicYear : 2021-2022 / Co             | mputer Science and Engineering / A              | ctive | e Semester:Odd / Abhirami.K  |                                   |                          |
| FACULTY             | ~         |                                           |                                                 |       |                              | _                                 |                          |
| STAFF TRAINING DET  | AILS      | Staff Programme D                         | etails                                          |       |                              |                                   |                          |
| SECURITY            | ~         | Academic Year *                           | 2021-2022                                       | v     | Programme From Date *        | 25/11/2021                        | A                        |
| CONFIGURATIONS      | ~         | Branch *                                  | Computer Science and Engineering                | •     | Programme To Date *          | 25/11/2021                        | - 11                     |
| ACADEMIC PROCESS    | ~         | Staff *                                   | G.Chandra Praba Mrs.                            | Ŧ     | Description *                |                                   | — II                     |
| REPORT              | ~         | Programme Type *                          | Select                                          | •     |                              |                                   |                          |
| ADMINISTRATION      | ~         | Programme Name / Title of                 | -SELECT-<br>NATIONAL-CONFERENCE-                |       | Upload                       | Upload File                       |                          |
| ACADEMIC DEFINITION | ~         | Paper *                                   | INTERNAL - 1 POINTS                             |       |                              | Allow only jpg,jpeg,png,pdf files |                          |
| DATA BULK UPLOAD    | ~         | Programme / Conference<br>Organizer *     | NATIONAL-CONFERENCE-<br>EXTERNAL - 2POINTS      | -     |                              |                                   | - 11                     |
| FOR MENTOR          | ~         | Programme Type                            | INTERNATIONAL-CONFERENCE-<br>INTERNAL - 3POINTS |       | rogramme To Date 🔻 Descripti | on y points                       |                          |
| • «                 |           | Programme Type                            | INTERNATIONAL-CONFERENCE-                       | т Р   | Togramme to bate T bescripti | on y points                       | T                        |
|                     |           |                                           |                                                 | _     |                              |                                   |                          |
|                     |           |                                           |                                                 |       |                              |                                   |                          |
| EDU ATE             |           | For support 💪 9940324                     | 1434 🛛 sportal@itech-india.co                   | m     | 1200                         | F                                 | Powered By iTesh         |
| 🛃 start 💿 Staff     | Programme | e Det 🗀 C6                                | DUMATE_ERP [Com                                 |       |                              |                                   | 😰 🌹 📢 🐉 7:26 AM          |

### **REPORTS**

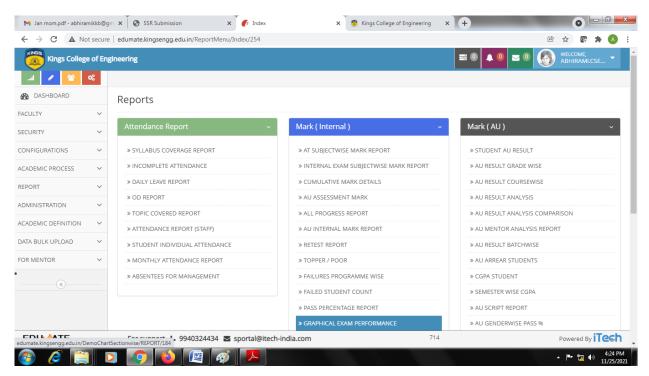

## **ACADEMIC PROCESS – REPORTS**

#### Mentor Report

#### » MENTOR BOOK

» MENTOR STUDENTS

### Administration

#### » STAFF TRAINING REPORT

### » STUDENT LIST

### » WHOLE COLLEGE STRENGTH

» STAFF TIME TABLE

» STUDENT TIMETABLE

» CLASS ROOM

» EXAM TIME TABLE

» ACADEMIC MARK

» INCOMPLETE STUDENTPROFILE

#### Other Repor

» STUDENT STRENGTH

- » DOWNLOAD STAFF DOCUMENT
- » INDIVIDUAL STAFF DOC

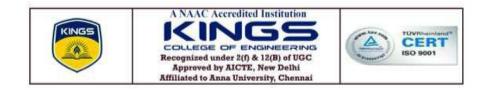

### 6.2.3 ERP screenshots - Finance and accounts

### HOME PAGE

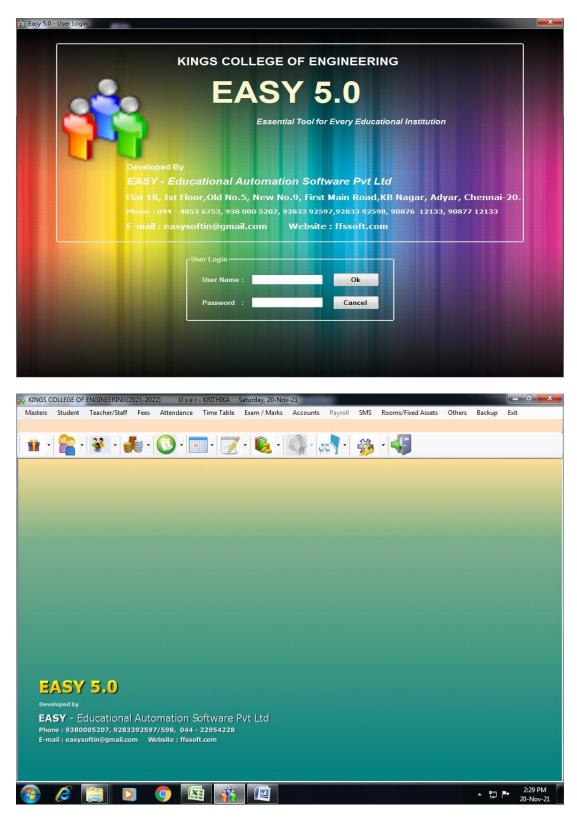

### MASTER DETAILS

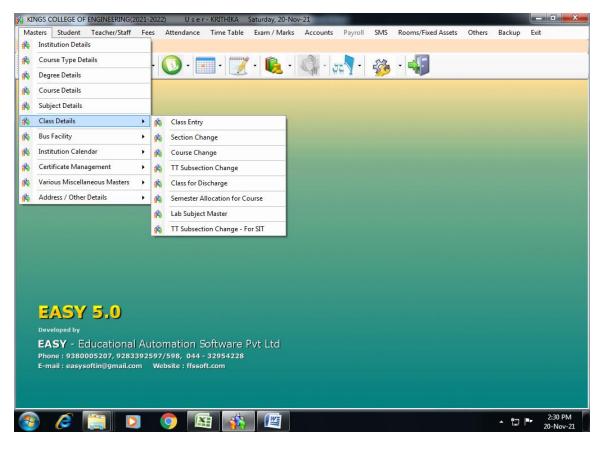

### ADD /EDIT STUDENT MASTER

| ters Student Teacher/Staff | f Fees Attendance                 | Time Table        | Exam / N    | /larks | Ac        | counts Pa     | yroll SM   | IS Rooms/Fixed A | ssets Others | Backup | Exit   |
|----------------------------|-----------------------------------|-------------------|-------------|--------|-----------|---------------|------------|------------------|--------------|--------|--------|
| • • 📽 • ¥ • •              | 🏂 - 🚺 - 🚺                         | -                 | · 阆         |        | Q         | - 44          |            | s - 🎝            |              |        |        |
| Student Details - Add      |                                   |                   |             |        |           |               |            |                  |              |        | ĺ      |
|                            | Details 1   Misc. Details 2       | Previous lostitut | ion / Educa | tion [ | lotaile   | Photo Sig     | natures    |                  |              |        |        |
|                            |                                   |                   | John Zudou  |        |           |               | natares -  |                  |              |        |        |
| Student ID :               | Initial :                         |                   | Name        | :      |           |               |            |                  |              |        |        |
|                            |                                   |                   |             |        | N/        | 0             | 0          | TT O I           | D ist        |        |        |
| University No. :           | Gender :                          | 🛛 Male 💿 Fe       | emale       | ▶      | Year<br>1 | Course<br>CIV | Section    | TT Section       | Description  |        |        |
| College No. :              | Appl No. :                        |                   |             |        | 1         | CSE           | А          | Т                |              |        |        |
| Date of Birth : 20-Nov-21  | ■ Date of Join :                  | 20-Nov-21 🔲       | -           |        | 1         | ECE           | A          | т                |              | - 11   |        |
| Batch : 2021               | <ul> <li>Fee Section :</li> </ul> | •                 |             |        | 1         | MECH          | A          | Т                |              |        | Save   |
| Lateral Entry : 🥅 Next Ye  | ar Admission : 🔲                  | Fee Terms :       |             |        | 1         | MECSE         | А          | Т                |              |        |        |
|                            |                                   | 2021-22/1         |             |        | 1         | MEPED         | A          | Ţ                |              | -      | Cancel |
| O Days scholar O H         | lostler 🔽                         | 2021-22/2         |             | Year   | :         | Course        | :          | Sect :           | TT Section : |        | Exit   |
|                            |                                   |                   | nication Ac | Idres  | s —       |               | ר ר        | Permanent Addres | s            | =      |        |
| Mother Tongue :            | Religion :                        | <u> </u>          |             |        |           |               |            |                  |              | _      |        |
| Nationality :              | State :                           | <u> </u>          |             |        |           |               |            |                  |              | -1     |        |
| Category :                 | Caste :                           | ┛║───             |             |        |           |               | 2          |                  |              |        |        |
| Mobile No. :               |                                   |                   | incode :    |        |           |               |            | Pincode :        |              |        |        |
| E-mail Id :                |                                   | Pho               | one No. :   |        |           |               |            | Phone No. :      |              |        |        |
|                            |                                   |                   |             |        |           |               | <u>у с</u> |                  |              |        |        |

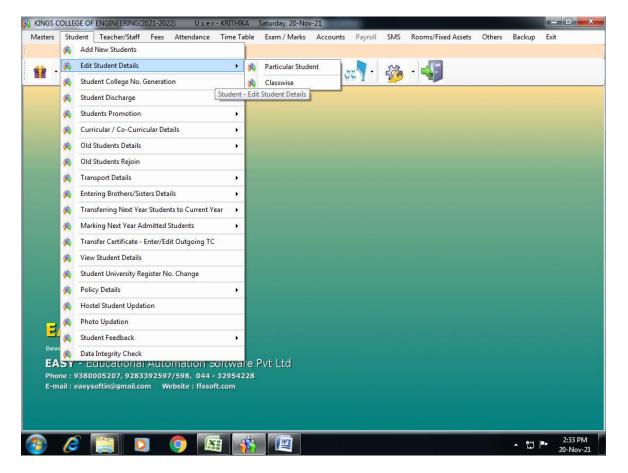

### FEE ADD MASTER

| - Select Ter                        |          | vise - Master Creation - Add               |              | <b>**</b>   |  |
|-------------------------------------|----------|--------------------------------------------|--------------|-------------|--|
| Term Name                           |          | Institution Code : K ?                     | Ok           |             |  |
| 2021-22/1<br>2021-22/2<br>2017-18/1 |          | -Select Fees                               | Fee ID       | Course Type |  |
| 2017-18/1<br>2017-18/2<br>2018-19/1 | E        | ALUMINI FEE                                | K720         | Course Type |  |
| 2018-19/1<br>2018-19/2<br>2019-20/1 |          | ANNA UNIV, REG FEE<br>APPLICATION FEE      | K708<br>K716 | Ok          |  |
| 2019-20/2                           |          | ARREAR EXAM FEE NOV / DEC 2021<br>BOOK FEE | K730<br>K712 |             |  |
| 2020-21/1<br>2020-21/2              | -        | BREAKAGE FEE<br>BUS FEES                   | K721<br>K726 | ÷           |  |
| 2021-22/1                           |          |                                            |              |             |  |
| Yea                                 | Course 5 | Section Fee Section Fee Am                 | iount        |             |  |
|                                     |          |                                            |              |             |  |
|                                     |          |                                            |              |             |  |
|                                     |          |                                            | Enter Commo  | n Amount    |  |
| EAS                                 |          |                                            | Enter Commo  | n Amount    |  |
|                                     |          |                                            | Enter Commo  |             |  |
| EASY<br>heveloped by<br>EASY -      |          |                                            | Enter Commo  |             |  |

### FEE COLLECTION/ FEE RECEIPT

| Aasters Student                | Teacher/Staff Fe       | ees Attendance |                                               |                                            | Accounts Payro     |              | Rooms/Fixed Asse             | ts Others               | Backup Exit                       |                      |
|--------------------------------|------------------------|----------------|-----------------------------------------------|--------------------------------------------|--------------------|--------------|------------------------------|-------------------------|-----------------------------------|----------------------|
|                                | stitution Auto Collec  |                |                                               | ~                                          | ्यम किस 🖌          | 97           | ~                            |                         |                                   |                      |
| tudent ID :                    |                        | ?              | -                                             | Name                                       |                    | Year         | Course Se                    | ction FS                | Sec                               |                      |
|                                |                        |                |                                               |                                            | Pending Payn       | ent Details  |                              |                         |                                   |                      |
| Fee Term :<br>Payment Date :   | 2021-22/1<br>20-Nov-21 |                | Dk                                            | * Term                                     | Payable            | Paid         | Due                          | Concess                 | NEFT Colle<br>Fees Defin          | -                    |
| uto Receipt No. :              |                        | 🔲 Next Y       | us Year Collectio<br>ear Collection<br>t Fine |                                            | e Fees Heading fo  | r Collecting | the Due Amount               | All Payment             | t 2                               |                      |
| Nuto Receipt No. :<br>Fee Code | Name                   |                | ear Collection                                |                                            | ie Fees Heading fo |              | the Due Amount<br>alance Due | All Payment<br>Paid Now |                                   | Ve                   |
| Fee Code                       | Boarding               | 🔲 Next Y       | ear Collection<br>t Fine                      | Double Click th                            |                    |              |                              |                         | Sa<br>Car<br>Ex                   | icel<br>kit          |
| Bus : Mode of Payment -        | Boarding<br>Point :    | Collec         | ear Collection<br>t Fine<br>Total Due         | Double Click th                            | id Concess         | ue / DD Det  | alance Due                   | Paid Now                | 0.00 = FG /<br>que / DD Details - | icel<br>kit<br>PMS / |
| Fee Code                       | Boarding               | Collec         | ear Collection<br>t Fine<br>Total Due         | Double Click th<br>Already Pa<br>D Details | id Concess         | ue / DD Det  | alance Due                   | Paid Now                | 0.00 <b>F</b> FG /                | icel<br>kit<br>PMS / |

### OTHER RECEIPT

| ers Studen      | t Teacher/Staff                                                             | Fees Attendan     | ice Time Table                                                                                                    | Exam / Marks Acco         | unts Payroll SMS | Rooms/Fixed Assets | Others Backu | p <mark>Exit</mark> |
|-----------------|-----------------------------------------------------------------------------|-------------------|----------------------------------------------------------------------------------------------------|---------------------------|------------------|--------------------|--------------|---------------------|
| - 🕿             | - 😵 - 🚽                                                                     | <b>6</b> - 💽 -    | -                                                                                                    | - 🕵 - 🔇                   | -   44 🖣 -   🐲   |                    |              |                     |
| 🖗 Rece          | eipt Voucher - Autor                                                        | natic Voucher No. | 3                                                                                                    |                           |                  |                    |              |                     |
| Г <sup>Мо</sup> | ution Code :<br>Date : <mark>20-N</mark><br>ode of Payment —<br>O Cash O Ch | lov-21 □▼         | Cash/Bank A/<br>Received Fror<br>Cheque / D<br>Cheque No                                                                                                    | n :<br>D Details          | ?<br>Dat         | 20-Nov-21          |              |                     |
|                 | Online Sv<br>ference No. :                                                  |                   | CONTRACTOR OF CONTRACTOR OF CO |                           | ? Brand          |                    |              | 0k                  |
| F               | Receipt No.                                                                 | A/C Code          | ID Code A                                                                                                    | /C Name Parti             | culars T         | Type Amount        |              | .dd                 |
|                 |                                                                             |                   |                                                                                                    |                           |                  |                    |              | lete                |
|                 |                                                                             |                   |                                                                                                    |                           |                  |                    | N            | icher<br>os.        |
| EA<br>Pho       | SF1 or MOUSE                                                                |                   | FOR HELP ON AC                                                                                                    | COUNT AND PARTY           | CODE FIELDS      | TOTAL              |              |                     |
| EA              | S F1 or MOUSE                                                               |                   | FOR HELP ON AC                                                                                                    | COUNT AND PARTY<br>Cancel | CODE FIELDS      | TOTAL              | N            |                     |

### FEE COLLECTION REPORTS

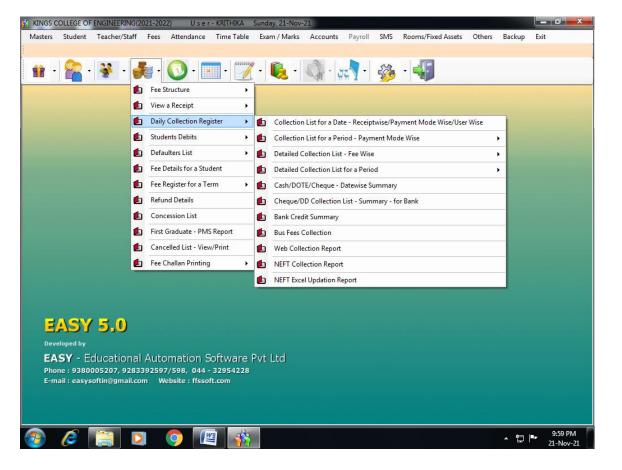

### Add new staff

| KINGS COLLEGE OF ENGINEERING(2        | (2021-2022) U s e r - SHYAMALA Tuesday, 23/11/2021                                                   |                  |
|---------------------------------------|----------------------------------------------------------------------------------------------------|------------------|
| Masters Student Teacher/Staff         | f Fees Attendance Time Table Exam / Marks Accounts Payroll SMS Rooms/Fixed Assets Others Backup Exit |                  |
|                                       |                                                                                                    |                  |
| 👔 - 🕋 - 😽 - 🖁                         | 🏭 · 🚫 · 🥅 • 📝 • 👰 • 🚓 • 🚓 • 🚜                                                                        |                  |
|                                       | 🖗 Teacher Details - Add                                                                              |                  |
| l l l l l l l l l l l l l l l l l l l | General Qualification / Previous Experience Details Misc. Details 1 Misc. Details 2 Photo            |                  |
|                                       | Teacher ID : Prefix : Initial : Name :                                                               |                  |
|                                       | Gender : O Male  Female Institution Code :                                                           |                  |
|                                       | Date of Birth :         23/11/2021           Date of Join :         23/11/2021                       | Save             |
|                                       | Pincode :                                                                                            | Cancel           |
|                                       | Permanent Address                                                                                    |                  |
|                                       | Religion :                                                                                           | Exit             |
| EASY 5                                | Category:   Designation:                                                                             |                  |
|                                       | Caste : Seniority No.:                                                                               |                  |
| Developed by<br>EASY - Edu            | Grade :                                                                                              |                  |
| Phone : 9380005                       | Mobile No : E-mail Id 1: Pincode :                                                                   |                  |
| E-mail : easysofti                    | E-mail Id 2: Phone No. :                                                                             |                  |
|                                       |                                                                                                    |                  |
|                                       |                                                                                                    | 1:02 PM          |
| 🥣 🥟 📄 💟                               |                                                                                                    | ▲ 🌘 📮 23/11/2021 |

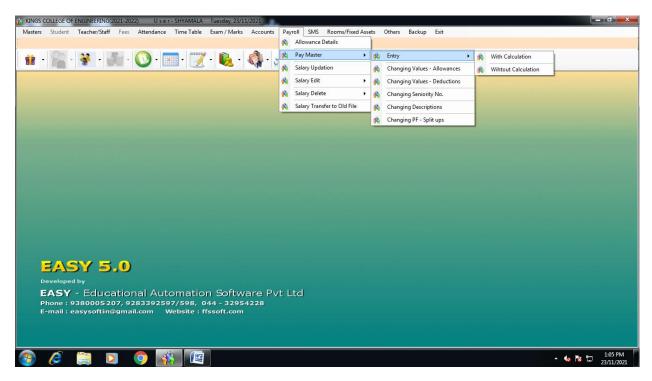

### Pay Roll Calculation

| KINGS COLLEGE OF ENGINEERING(2021-2                                                                             | 2022) User-SHYA        | MALA Tuesday, 23/11/2021    | And in case      |                     |                               |            |                               |
|----------------------------------------------------------------------------------------------------|------------------------|-----------------------------|------------------|---------------------|-------------------------------|------------|-------------------------------|
| Masters Student Teacher/Staff Fee                                                                               | es Attendance Time     | Table Exam / Marks Accounts | Payroll SMS Roon | ns/Fixed Assets Oth | iers Backup Exit              |            |                               |
|                                                                                                    |                        |                             |                  |                     |                               |            |                               |
| 👔 - 🕋 - 🐝 - 💏                                                                                                   | - 💽 - 📰 -              | 📝 - 🕵 - 🖓 - 🗸               | 🖣 - 🍪 - 🖬        | 5                   |                               |            |                               |
|                                                                                                    | 🙀 Pay Master - with Ca | lculation                   |                  |                     |                               | <b>•••</b> |                               |
|                                                                                                    | Id Code:               | Teacher Staff               |                  |                     | PF UAN No. :<br>ESI ESI No. : |            |                               |
|                                                                                                    | Mode of Payment -      |                             | Bank Details     |                     |                               |            |                               |
|                                                                                                    | Cash                   | Cheque O Bank Credit        | A/C No :         | Na                  | ame :                         | *          |                               |
|                                                                                                    | Additions              |                             |                  | ductions            |                               |            |                               |
|                                                                                                    | BASIC                  | D.P.                        | P                | ?.F.                | V.P.F.                        |            |                               |
|                                                                                                    | D.A                    | H.R.A                       | E                | .S.I                | STFWL                         |            |                               |
|                                                                                                    | C.C.A                  |                             | П                | ī <u> </u>          | ADV                           |            |                               |
|                                                                                                    |                        |                             | R                | REC                 |                               |            |                               |
|                                                                                                    |                        |                             |                  |                     |                               |            | E                             |
|                                                                                                    |                        |                             |                  |                     |                               |            |                               |
| and the state of the state of the state of the state of the state of the state of the state of the state of the |                        |                             |                  |                     |                               |            |                               |
|                                                                                                    |                        |                             |                  |                     |                               |            |                               |
|                                                                                                    |                        |                             |                  |                     |                               |            |                               |
| EASY 5.0                                                                                                    |                        |                             |                  |                     |                               |            |                               |
| Developed by                                                                                                    |                        |                             |                  |                     |                               |            |                               |
| EASY - Educatio                                                                                                 |                        |                             |                  |                     |                               |            |                               |
| Phone : 9380005i207,                                                                                            |                        |                             |                  |                     |                               |            |                               |
| E-mail : easysoftin@gm                                                                                          |                        |                             |                  |                     |                               |            |                               |
|                                                                                                    | GROSS                  |                             | T PAY            | Save                | Cancel                        | Exit       |                               |
|                                                                                                    | 0.00                   | 0.00 0.                     | DO               |                     |                               |            | •                             |
| 🚳 💪 🚞 🖸                                                                                                    | <b>9</b>               |                             |                  |                     |                               |            | ▲ ሌ 😼 🛱 1:04 PM<br>23/11/2021 |

| 2 4 (<br>art | 2) 🗄    | ₩ 4 ▶ ₩ 1              |       | /1 👫 | h @, | •   |       |     |      |      |         |      |      |      |       |     |     |     |        |        | SAP CRYSTAL RI |
|--------------|---------|------------------------|-------|------|------|-----|-------|-----|------|------|---------|------|------|------|-------|-----|-----|-----|--------|--------|----------------|
|              |         |                        |       |      |      |     |       | _   |      |      |         |      |      |      |       |     |     |     |        |        |                |
|              |         |                        |       |      |      | ۲   | (ING  | sco | DLLE | GE   | OFEN    | GINE | ERI  | ١G   |       |     |     |     |        |        |                |
|              |         |                        |       |      |      | PA  | YBILL | FOF |      | MON  | TH OF   | осто | DBER | 2021 |       |     |     |     |        |        |                |
|              |         |                        |       |      |      |     |       |     | TEA  | CHIN | IG STAF | F    |      |      |       |     |     |     | Page 1 |        |                |
|              | S.No.   | ID                     | Basic | DP   | DA   | HRA | CCA   |     |      |      | Gross   | PF   | VPF  | PTAX | STFWL | п   | ADV | REC | Total  | Net    |                |
|              |         | Name                   |       |      |      |     |       |     | LOP  |      |         | ESI  |      |      |       |     |     |     | Ded.   | Salary |                |
|              |         | Designation            |       |      |      |     |       |     | Days |      |         |      |      |      |       |     |     |     | <br>_  |        |                |
|              | 1       | SHY<br>MRS. SHYAMALA R | 10000 |      |      |     |       |     |      |      | 10000   | 1200 |      |      | 300   | 200 | 100 | 350 | 215    | 0 7850 |                |
|              |         | ACCOUNTS ASSISTANT     |       |      |      |     |       |     |      |      |         |      |      |      |       |     |     |     |        |        |                |
|              |         | Total                  | 10000 |      |      |     |       |     |      |      | 10000   | 1200 |      |      | 300   | 200 | 100 | 350 | 215    | 0 7850 |                |
|              |         |                        |       |      |      |     |       |     |      |      |         |      |      |      |       |     |     |     | _      |        |                |
|              | 23/11/2 | 021 1:07:25PM          |       |      |      |     |       |     |      |      |         |      |      |      |       |     |     |     |        |        |                |
|              |         |                        |       |      |      |     |       |     |      |      |         |      |      |      |       |     |     |     |        |        |                |
|              |         |                        |       |      |      |     |       |     |      |      |         |      |      |      |       |     |     |     |        |        |                |

### Edumate - Student Information – TC Issue

| 💣 EDUMATE   Student Information 🗙 🕂 |                  |          | -         |                       | horself thread       | - Nord                  | _                          |          |                        |
|-------------------------------------|------------------|----------|-----------|-----------------------|----------------------|-------------------------|----------------------------|----------|------------------------|
| ← → C ☆ ▲ Not secure   edu          | umate.kingse     | engg.edu | i.in/Stud | entInformation/Create | /9                   |                         |                            | Q 🖻      | ★ 👿 🛸 💽 Paused         |
| 🛄 Apps 🏦 🚇 Login - TNEA 🔇 Centre    | e for Affiliatio | G        | G www     | .google.com   🏯 Anna  | University - C 🔘 por | tal.aicte-india.org M R | esult & Hallticket 附 Gmail | YouTube  | » 📰 Reading I          |
| Kings College of Engin              | neering          |          |           |                       |                      |                         | ≡ 0 🔺 0 🖂                  | •        | WELCOME,<br>SASINDHAMA |
| .al 🥒 😁 📽                           | HOME >           | CON      | FIGURA    | TIONS > STUDEN        | IT PROFILE           |                         |                            |          |                        |
| DASHBOARD                           | 1.1.1            |          |           | 00200                 | 0 0 0                |                         |                            |          |                        |
| CONFIGURATIONS ~                    | Stud             | ent      | Infc      | ormation              |                      |                         |                            | •        | 000                    |
| STUDENT PROFILE                     | · · · · ·        | ••••     |           | Stud                  | lentId/Name/Reg      | No                      | Search                     |          |                        |
| ACADEMIC PROCESS ~                  |                  |          |           |                       |                      |                         |                            | $\frown$ |                        |
| TC / CC ISSUE                       |                  |          |           |                       |                      |                         |                            | 100%     | Profile Completed      |
| DUPLICATE TC                        |                  |          |           |                       |                      |                         | -                          |          |                        |
| TC ISSUE SUMMARY                    |                  |          |           | Student Id 🔻          | Name 🔻               | Father Name 🔻           | Branch                     | Ţ        | Gender y Men           |
| (%)                                 |                  | 8        | ø         | K14CE001              | ABDULHAKKIM<br>S     | Y.Sahul<br>Hameed       | Civil Engineering          |          | Male MRS               |
| •                                   |                  |          |           |                       |                      |                         |                            |          |                        |
|                                     | r support        | : • 9    | 94032     | 24434 💌 sport         | al@itech-india.co    | om                      | 1074                       |          | Powered By iTesh       |

### TC/CC Issue

| 👘 EDUMATE   TC/CC Issue                       | × +                            | -                                          | Income             | C. Name and                | -                     | -                 |               | 0 - 0 ×                   |
|-----------------------------------------------|--------------------------------|--------------------------------------------|--------------------|----------------------------|-----------------------|-------------------|---------------|---------------------------|
| $\leftrightarrow$ $\rightarrow$ C $\triangle$ | Not secure   edumate.kings     | engg.edu.in/StudentInformation/TcI         | ssue/192           |                            |                       | Q                 | 🖻 🕁 👿         | 🗯 💽 Paused                |
| 👖 Apps 🏦 🊇 Login -                            | TNEA 🔇 Centre for Affiliatio   | Ġ 🌀 www.google.com 🏦 A                     | nna University - ( | C 💿 portal.aicte-india.org | M Result & Hallticket | M Gmail 🚺 YouTul  | De            | » 📰 Reading list          |
| Kings College of Engin                        | neering                        |                                            |                    |                            |                       | ≡ 0               | ▲ 0       0 ( | SASINDHAMA                |
| A 🖌 😵 🛠                                       | HOME > CONFIGURATIONS > TO     | C ISSUE                                    |                    |                            |                       |                   |               |                           |
| DASHBOARD                                     | AcademicYear : 2021-2022 / Man | agement / Active Semester:Odd / Sindhamani | SA                 |                            |                       |                   |               |                           |
| CONFIGURATIONS ~                              | in a second second             | 5 5 5 F 6                                  |                    |                            |                       |                   |               |                           |
| ACADEMIC PROCESS ~                            | TC / CC Issue                  |                                            |                    |                            |                       |                   |               | 🖹 🕄                       |
| TC / CC ISSUE                                 |                                |                                            |                    |                            |                       |                   |               |                           |
| DUPLICATE TC                                  |                                | Student ID / University Reg.No.*           | 821117             | 7114001 Search             |                       |                   |               |                           |
| TC ISSUE SUMMARY                              |                                | Tc issued for this student.                |                    |                            |                       |                   |               |                           |
|                                               | Student ld *                   | K17ME001                                   |                    | Date Of Bir                | th *                  | 08/01/2000        |               |                           |
|                                               | Registration Number *          | 821117114001                               |                    | Date Of Ad                 | mission *             | 12/06/2017        |               |                           |
|                                               | Student Name *                 | ABBAS MOHAMED                              |                    | Course Nar                 | ne *                  | B.E Mechanical Er | gineering     |                           |
|                                               | Initial                        | S                                          |                    | Last Studie                | 1 Class *             |                   |               |                           |
|                                               | Father / Guardian Name *       | A.Sadhik Ali                               |                    | Semester *                 |                       | Final Year        | *             |                           |
|                                               | Academic Batch Name *          | 2017-2021                                  |                    | Reason For                 |                       | Course Completed  | •<br>•        |                           |
|                                               | Nationality *                  | Indian                                     | Ŧ                  | Student Let                | 't Date *             |                   | <b>1</b>      |                           |
|                                               | •                              |                                            |                    |                            |                       | ·                 | nd,           | •                         |
| EDU ATE                                       | For support 💪 99               | 940324434 🗳 sportal@itech-india.com        |                    |                            | 1186                  |                   |               | Powered By <b>Tech</b>    |
| 📀 🗔 🚞                                         | D 🔰 😵                          | 6 🛐 🔼                                      |                    |                            |                       |                   | •             | 第二 ●) 11:56<br>23-11-2021 |

## Down load TC

| 💣 EDUMATE   Duplicate TC/CC | 🗙 🌈 ReportViewer.aspx         | × +                                   | Investion 1    | though the               | -                     | -         |         |     | 0 - 0 ×                 |
|-----------------------------|-------------------------------|---------------------------------------|----------------|--------------------------|-----------------------|-----------|---------|-----|-------------------------|
| ← → C ☆ ▲ No                | ot secure   edumate.kingsengg | .edu.in/StudentInformation/Duplic     | cateTc/193     |                          |                       |           | Q 🖻 🕁   | 8   | s Paused :              |
| 👖 Apps 🏽 🚇 Login - TN       | IEA 🔇 Centre for Affiliatio 🤇 | G www.google.com 🏯 Anna               | University - C | portal.aicte-india.org   | M Result & Hallticket | M Gmail 🗈 | YouTube |     | » 🔠 Reading list        |
| Kings College of Eng        | ineering                      |                                       |                |                          |                       | ≡0        | 0 🖂 0   |     | NELCOME,<br>SASINDHAMA  |
|                             | HOME > CONFIGURATIONS >       | DUPLICATE TC ISSUE                    |                |                          |                       |           |         |     |                         |
| DASHBOARD                   | AcademicYear : 2021-2022 / Ma | anagement / Active Semester:Odd / Sin | idhamani SA    |                          |                       |           |         |     |                         |
| CONFIGURATIONS ~            |                               |                                       |                |                          |                       |           |         |     |                         |
| ACADEMIC PROCESS ~          | Duplicate TC / CC             | Issue                                 |                |                          |                       |           |         |     |                         |
| TC / CC ISSUE               |                               |                                       |                |                          |                       |           |         |     | A                       |
| DUPLICATE TC                | Stude                         | ent ID / University Reg.No.*          | 821117         | 114001 <sup>see</sup>    | arch                  |           |         |     |                         |
| TC ISSUE SUMMARY            |                               |                                       |                |                          |                       |           |         |     |                         |
| •                           |                               | Student ID                            | K17N           | 1E001                    |                       |           |         |     |                         |
|                             |                               | Student Name                          | ABBA           | S MOHAMED S              |                       |           |         |     |                         |
|                             |                               | University RegNo                      | 8211           | 17114001                 |                       |           |         |     |                         |
|                             |                               | Institution Name                      | Kings          | College of Engineering   |                       |           |         |     |                         |
|                             |                               | Branch Name                           | (IV - )        | (ear) Mechanical Enginee | ering                 |           |         |     |                         |
|                             |                               |                                       |                |                          |                       |           |         |     |                         |
|                             |                               |                                       | DOWNLOAD T     | C DOWNLOAD CC            |                       |           |         |     |                         |
|                             |                               |                                       |                |                          |                       |           |         |     |                         |
|                             |                               |                                       |                | DUPLICATE TC             |                       |           |         |     |                         |
| EDU ATE                     | For support 💪 9940:           | 324434 🛛 sportal@itech-india.co       | om             |                          | 1149                  |           |         | P   | owered By iTesh         |
| 🚱 💽 🚞                       | D 😢                           | 🤌 🛐 🔼 🖉                               |                |                          |                       |           |         | • 🛯 | 11:59<br>(1) 23-11-2021 |

Print

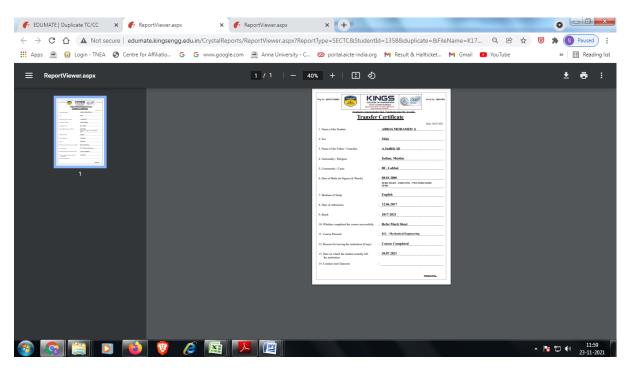